## **Indicizzazione Lineare delle Matrici (Linear Indexing).**

È possibile accedere agli elementi di una matrice in matlab utilizzando un'indicizzazione lineare. Questo dipende dal fatto in Matlab, una matrice viene rappresentata come un vettore, anche se all'utente questo fatto non è trasparente: il vettore è formato dal concatenamento delle colonne della matrice.

Vediamo un esempio:

 $A=$ 

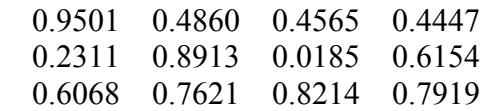

ecco come viene eseguito il concatenamento

 0.9501 0.2311 0.6068 0.4860 0.8913 0.7621 0.4565 0.0185 0.8214 0.4447 0.6154 0.7919

Data un matrice di dimensioni nxm, l'elemento (h,k) viene individuato dall'indice lineare

 $(k-1)*n+h$  (1)

Esempio:

Indicizzazione normale

 $>> A(2,4)$ 

 $ans =$ 

0.6154

Indicizzazione lineare

 $>> A(11)$ 

 $ans =$ 

0.6154

Oltre che con la formula (1) l'indice lineare può essere calcolato a partire dagli indici riga-colonna (h,k) tramite la funzione sub2ind():

 $sub2ind(size(A),2,4)$ 

 $ans =$ 

11

Si possono ottenere gli indici riga-colonna a partire dall'indice lineare

 $\gg$  [h k]=ind2sub(size(A),11)  $h =$  2  $k =$ 4